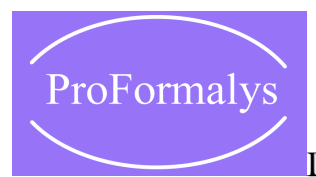

## [D](http://www.proformalys.fr/)ESSIN TECHNIQUE

## Initiation à Covadis

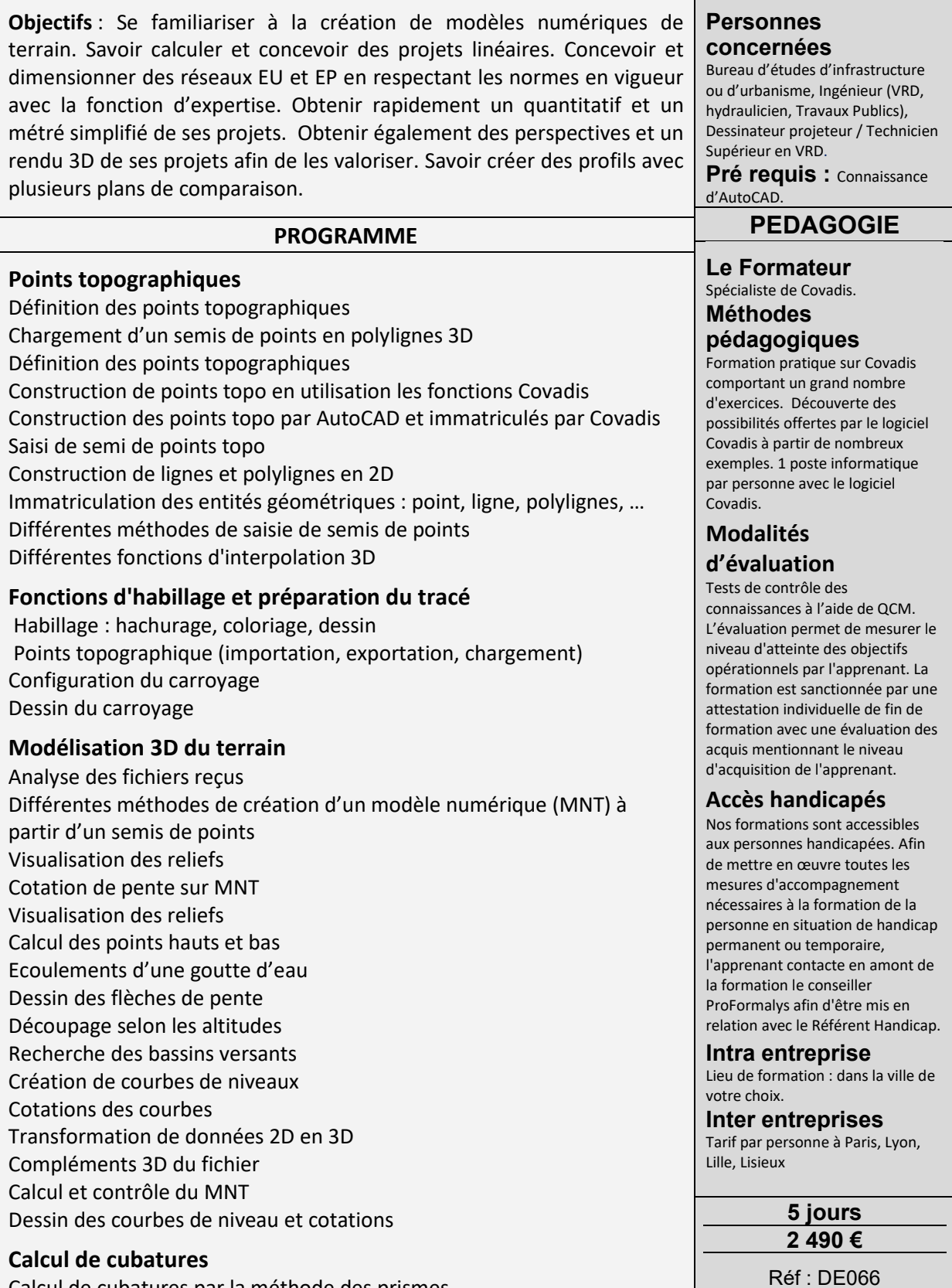

Calcul de cubatures par la méthode des prismes

Tél. : 01 48 74 29 45 - Mail : <u>contact@proformalys.com</u> - Fax : 01 48 74 39 98 Informations, dates de stage et inscriptions sur www.proformalys.com

## ProFormalys

## [D](http://www.proformalys.fr/)ESSIN TECHNIQUE

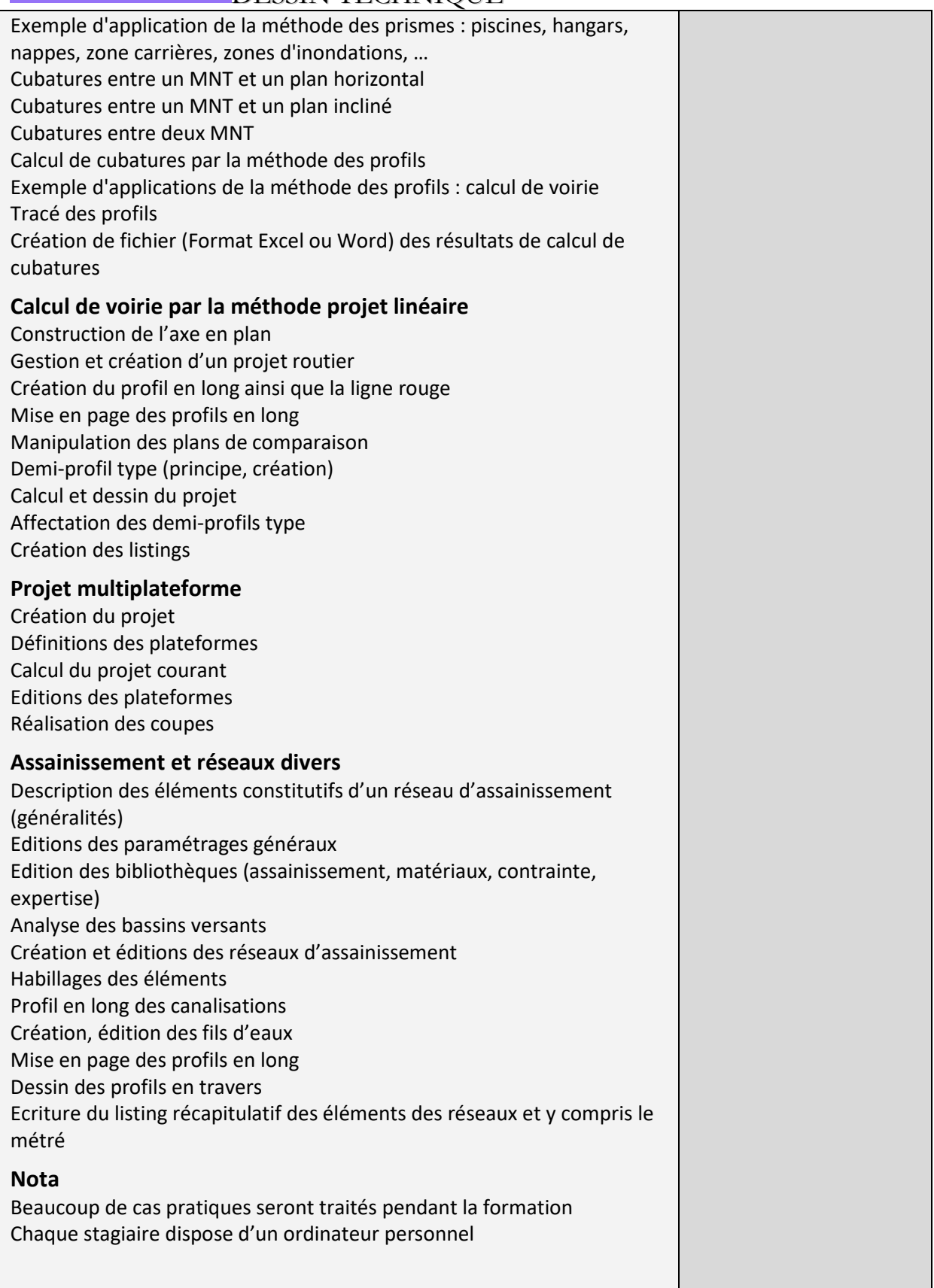

**Catalogue PROFORMALYS – 700 stages inter entreprises – partout en France**